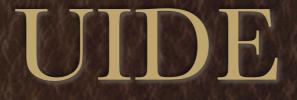

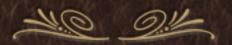

#### User Interface Design Environments

#### In the Beginning...

#### 

- There were punch cards
- and it was bad

|                                                                                                    |                                                                                                    |                                                                                                    | ALLEN A                         |                      |
|----------------------------------------------------------------------------------------------------|----------------------------------------------------------------------------------------------------|----------------------------------------------------------------------------------------------------|---------------------------------|----------------------|
| 1 "                                                                                                    |                                                                                                    | AND ADDRESS OF A DECKSON OF A DECKSON OF A D | CONTRACT OF                     |                      |
| IIII                                                                                                    | THILITIC                                                                                                    | minimum                                                                                                    | manni                           |                      |
| A STREET, STREET, STRE |                                                                                                    |                                                                                                    | · · · · · · · · · · · · · · · · |                      |
|                                                                                                    | 113 111                                                                                                    |                                                                                                    |                                 |                      |
| 1 1 1 1 1                                                                                                    |                                                                                                    | unu Maria                                                                                                    | Contraction of the              |                      |
| a mit P. H. contail                                                                                                    | APPENDED FILTER                                                                                                    | Well Dive                                                                                                    | un unnentit                     |                      |
| and in the second second                                                                                                    | LANT HILL                                                                                                    | 1 11 111.11                                                                                                    |                                 | 1 Comments           |
|                                                                                                    |                                                                                                    |                                                                                                    |                                 |                      |
|                                                                                                    |                                                                                                    |                                                                                                    |                                 |                      |
|                                                                                                    |                                                                                                    |                                                                                                    |                                 | ILINESSES.           |
|                                                                                                    | CITERITORIA DI CONTRA DI CONTRA DI C | TRUTTINI                                                                                                    | mannan                          | mmm                  |
|                                                                                                    | 11111 1111111                                                                                                    | THUE DOD                                                                                                    | unit in ann                     |                      |
|                                                                                                    |                                                                                                    | 1111111611111                                                                                                    | 1111111111111111                |                      |
| have a                                                                                                    |                                                                                                    |                                                                                                    |                                 |                      |
| in the state of the                                                                                                    |                                                                                                    |                                                                                                    |                                 | man                  |
| 19.19-14 - 10.11 (1)-1 (1)-1 (1)-1                                                                                                    | il il il il il il il il il il il il il i                                                                                                    | (THE                                                                                                    |                                 |                      |
| (p) an anna mai                                                                                                    | in nonnin h                                                                                                    |                                                                                                    | timin.                          |                      |
| inter permitte                                                                                                    | in in the second second                                                                                                    | theme of the second                                                                                                    | CO. CO.                         | 900mm                |
| hammen                                                                                                    | the manner                                                                                                    | (1) (1) (1) (1) (1) (1) (1) (1) (1) (1)                                                                                                    | minner                          | 9100mm               |
| un                                                                                                    |                                                                                                    | 11111                                                                                                    | mmm                             | mmn                  |
|                                                                                                    |                                                                                                    |                                                                                                    |                                 |                      |
| In the House                                                                                                    | in the second                                                                                                    | 1011111111111                                                                                                    | 10 Bitter                       | in the second second |
| in the second second                                                                                                    | in the second second                                                                                                    | Dennin                                                                                                    | the future                      | none.                |
| and a state of the state of the | manni                                                                                                    | in the second second se | hi channe                       | inition -            |
| A CONTRACTOR                                                                                                    | and the term                                                                                                    | in the second second se | and the second                  | 0.0100               |
| a change and                                                                                                    | States and states                                                                                                    | a starsault in the                                                                                                    | THURLING                        | nong.                |
| CONTRACTOR OF STATE                                                                                                    | and the second second se                                                                                                    |                                                                                                    | and a state of the              |                      |
| HII H 11                                                                                                    | **********                                                                                                    |                                                                                                    |                                 |                      |
| III E E                                                                                                    |                                                                                                    | 1                                                                                                    |                                 |                      |
| III I IIIIIIIIIIIIIIIIIIIIIIIIIIIIIIII                                                                                                    | 1.1.1.1.1.1.1.1.1.1.1.1.1.1.1.1.1.1.1.1.                                                                                                    |                                                                                                    | 1111111111111                   | 1111111111           |
| 11 11 11 11 11 11 11 11 11 11 11                                                                                                    |                                                                                                    |                                                                                                    | 101000000                       | annannes -           |
| 111111111111111111111111111111111111111                                                                                                    |                                                                                                    | 11111111111111111                                                                                                    | 11111111111                     | 11111111111          |
|                                                                                                    |                                                                                                    |                                                                                                    |                                 |                      |
|                                                                                                    |                                                                                                    |                                                                                                    |                                 |                      |
|                                                                                                    |                                                                                                    |                                                                                                    |                                 |                      |
|                                                                                                    |                                                                                                    |                                                                                                    |                                 |                      |
|                                                                                                    |                                                                                                    |                                                                                                    |                                 |                      |
|                                                                                                    |                                                                                                    |                                                                                                    |                                 |                      |
|                                                                                                    |                                                                                                    | moon                                                                                                    |                                 | minimin              |
|                                                                                                    |                                                                                                    |                                                                                                    |                                 | munum                |
|                                                                                                    |                                                                                                    |                                                                                                    |                                 |                      |
|                                                                                                    |                                                                                                    |                                                                                                    |                                 |                      |

#### and Then There was Graphics... and it was good, but there were problems.

• View

- View Creation
- View Debugging
- Controller
  - Controller Creation
- Model
  - Event debugging
  - Visual Programming

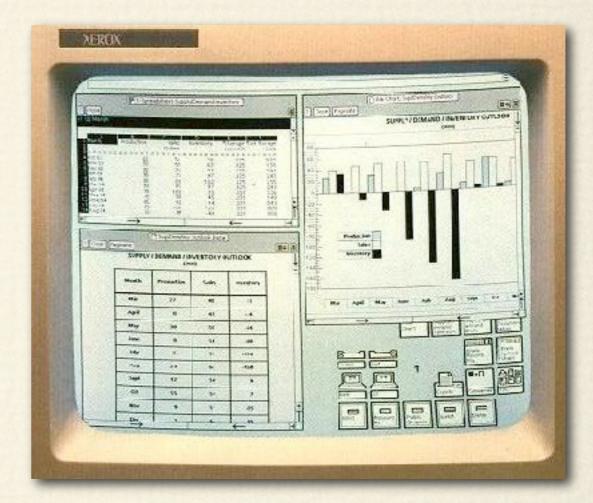

#### Smalltalk

No Direct ManipulationSeparated Classes

#### Smalltalk

#### No Direct ManipulationSeparated Classes

| System Browser                                                                                                    |                                                                                                    |                                                                                                    |                            |            |
|----------------------------------------------------------------------------------------------------|----------------------------------------------------------------------------------------------------|----------------------------------------------------------------------------------------------------|----------------------------|------------|
| Collections-Sequen                                                                                                    | val                                                                                                    | accessing                                                                                                    | collect:                   | 1415       |
| Collections-Arraye Linke                                                                                                    |                                                                                                    | copying                                                                                                    | do:                        | 1 900 2    |
| Collections-Stream Map                                                                                                    |                                                                                                    | adding                                                                                                    | do:andBetweenDo            | );         |
| Collections-Suppor Orde                                                                                                    |                                                                                                    | removing                                                                                                    | promoteFirstSuch           |            |
| Graphics-Primitives Sort                                                                                                    |                                                                                                    | enumerating                                                                                                    | reverse                    | CIN S P II |
| Graphics-Display C                                                                                                    |                                                                                                    | private                                                                                                    | reverseDo:                 | 22233272   |
| Graphics-Media                                                                                                    |                                                                                                    |                                                                                                    | select: Form Edito         | or         |
| Graphics-Paths                                                                                                    | and the second                                                                                                    | -                                                                                                    |                            |            |
| insta                                                                                                    | nce class                                                                                                    |                                                                                                    |                            | 1.         |
| collect: aBlock                                                                                                    |                                                                                                    |                                                                                                    |                            | Ŧ.ig.1.    |
| "Evaluate aBlock wi                                                                                                    | A STATE OF A STATE OF A STATE OF A STATE OF A STATE OF A STATE OF A STATE OF A STATE OF A STATE OF A STATE OF A                                                                                                    |                                                                                                    | gamera. G                  | . y.y. 1.  |
| resulting values into                                                                                                    |                                                                                                    |                                                                                                    |                            | 0          |
| collection, Override .                                                                                                    | superclass in a                                                                                                    | order to use add:, i                                                                                                    | not at:put:                |            |
|                                                                                                    |                                                                                                    |                                                                                                    |                            | Y          |
| newCollection                                                                                                    |                                                                                                    |                                                                                                    |                            |            |
| newCollection + self                                                                                                    | snacies now                                                                                                    |                                                                                                    | 1.1                        |            |
| CONTRACTOR STATES AND CONTRACTOR AND ADDRESS AND ADDRESS AND ADDRESS ADDRESS ADDRE |                                                                                                    |                                                                                                    | ach31                      |            |
| self do: [:each   new                                                                                                    | Collection ad                                                                                                    | a: (ablock value: e                                                                                                    | acity.                     |            |
| +newCollection                                                                                                    |                                                                                                    |                                                                                                    |                            | 1 1 1      |
|                                                                                                    |                                                                                                    |                                                                                                    |                            | 1 million  |
| ar Interrupt                                                                                                    |                                                                                                    |                                                                                                    | 1                          |            |
| ragraph>>characterBlockAt                                                                                                    | Point:                                                                                                    |                                                                                                    |                            |            |
| ragraph>>mouseSelect:to:                                                                                                    |                                                                                                    |                                                                                                    |                            |            |
| deController(ParagraphEdit                                                                                                    |                                                                                                    |                                                                                                    |                            |            |
| deController(ParagraphEdit                                                                                                    | or)>>processM                                                                                                    | SOURABUITTONS.                                                                                                    | 1001121010                 |            |
| a second second reaction of the property of the property of the property of the property of the property of the                                                                                                    | and a state of the state of the | iouseouccons                                                                                                    |                            |            |
| deController(ParagraphEdit                                                                                                    | or)>>controlA                                                                                                    | ctivity                                                                                                    |                            |            |
| deController(ParagraphEdit                                                                                                    | or)>>controlA                                                                                                    | ctivity                                                                                                    |                            |            |
| ideController(ParagraphEdit<br>ideController(Controller)>>c                                                                                                    | or)>>controlA                                                                                                    | ctivity                                                                                                    |                            |            |
| ideController(ParagraphEdit<br>ideController(Controller)>>c<br>introlActivity                                                                                                    | or)>>controlA<br>ontrolLoop                                                                                                    | ctivity                                                                                                    |                            |            |
| ideController(ParagraphEdit<br>ideController(Controller)>>c<br>introlActivity<br>self scrollBarContainsCur                                                                                                    | or)>>controlA<br>ontrolLoop                                                                                                    | ctivity                                                                                                    |                            |            |
| ideController(ParagraphEdit<br>ideController(Controller)>>c<br>introlActivity<br>self scrollBarContainsCur<br>ifTrue:                                                                                                    | or)>>controlA<br>ontrolLoop                                                                                                    | ctivity                                                                                                    |                            |            |
| ideController(ParagraphEdit<br>ideController(Controller)>>c<br>introlActivity<br>self scrollBarContainsCur                                                                                                    | or)>>controlA<br>ontrolLoop                                                                                                    | ctivity                                                                                                    |                            |            |
| ideController(ParagraphEdit<br>ideController(Controller)>>c<br>introlActivity<br>self scrollBarContainsCur<br>ifTrue:<br>[self scroll]<br>ifFalse:                                                                                                    | or)>>controlAi<br>ontrolLoop<br>sor                                                                                                    | etivity                                                                                                    |                            |            |
| ideController(ParagraphEdit<br>ideController(Controller)>>c<br>introlActivity<br>self scrollBarContainsCur<br>ifTrue:<br>[self scroll]<br>ifFalse:                                                                                                    | or)>>controlAi<br>ontrolLoop<br>sor                                                                                                    | etivity                                                                                                    |                            |            |
| ideController(ParagraphEdit<br>ideController(Controller)>>c<br>introlActivity<br>self scrollBarContainsCur<br>ifTrue:<br>[self scroll]<br>ifFalse:<br>[self processKeyt                                                                                                    | or)>>controlAd<br>ontrolLoop<br>sor<br>[] <robson)<br>eE [Filene]<ro< td=""><td>SF)*</td><td>rm.st</td><td></td></ro<></robson)<br>                                                                                                    | SF)*                                                                                                    | rm.st                      |            |
| deController(ParagraphEdit<br>deController(Controller)>>c<br>introlActivity<br>self scrollBarContainsCur<br>ifTrue:<br>[self scroll]<br>ifFalse:<br>[self processKeyt                                                                                                    | or)>>controlAd<br>ontrolLoop<br>sor<br>[] <robson)<br>eE [Filene]<ro< td=""><td>SF)*</td><td>u tutt</td><td></td></ro<></robson)<br>                                                                                                    | SF)*                                                                                                    | u tutt                     |            |
| deController(ParagraphEdit<br>deController(Controller)>>c<br>ntrolActivity<br>self scrollBarContainsCur<br>ifTrue:<br>[self scroll]<br>ifFalse:<br>[self processKeyt<br>self processMoust                                                                                                    | or)>>controlAd<br>ontrolLoop<br>sor<br>[] <robson<br>eE [Filene]<ro<br>[Filene]<ro< td=""><td>SF)*<br/>bson&gt;SF&gt;ScreenFo<br/>Logi of coverned<br/>bson&gt;SF&gt;ScreenFo</td><td>rmChanges.st</td><td></td></ro<></ro<br></robson<br>                                                                                                    | SF)*<br>bson>SF>ScreenFo<br>Logi of coverned<br>bson>SF>ScreenFo                                                               | rmChanges.st               |            |
| deController(ParagraphEdit<br>deController(Controller)>>c<br>ntrolActivity<br>self scrollBarContainsCur<br>ifTrue:<br>[self scroll]<br>ifFalse:<br>[self processKeyt<br>self processMous<br>self processMous                                                                                                    | or)>>controlAd<br>ontrolLoop<br>sor<br>[] <robson<br>eE [Filene]<ro<br>[Filene]<ro< td=""><td>SF)*</td><td>rmChanges.st</td><td></td></ro<></ro<br></robson<br>                                                                                                    | SF)*                                                                                                    | rmChanges.st               |            |
| deController(ParagraphEdit<br>deController(Controller)>>c<br>ntrolActivity<br>self scrollBarContainsCur<br>ifTrue:<br>[self scroll]<br>ifFalse:<br>[self processKeyt<br>self processMous<br>reButte, 31@537 corner:<br>follBar, 63@770                                                                                                    | or)>>controlAd<br>ontrolLoop<br>sor<br>[] <robson<br>eE [Filene]<ro<br>[Filene]<ro< td=""><td>SF)*<br/>bson&gt;SF&gt;ScreenFo<br/>Logi of coverned<br/>bson&gt;SF&gt;ScreenFo</td><td>rmChanges.st</td><td></td></ro<></ro<br></robson<br>                                                                                                    | SF)*<br>bson>SF>ScreenFo<br>Logi of coverned<br>bson>SF>ScreenFo                                                               | rmChanges.st               |            |
| ideController(ParagraphEdit<br>ideController(Controller)>>c<br>introlActivity<br>self scrollBarContainsCur<br>ifTrue:<br>[self scroll]<br>ifFalse:<br>[self processKeyt<br>self processMous<br>self processMous<br>rollBar<br>63@770                                                                                                    | or)>>controlAd<br>ontrolLoop<br>sor<br>[] <robson)<br>eE [Filene]<ro<br>[Filene]<ro<br>[Filene]<ro< td=""><td>SF&gt;*_<br/>bson&gt;SF&gt;ScreenFo<br/>bson&gt;SF&gt;ScreenFo<br/>bson&gt;SF&gt;ScreenFo<br/>bson&gt;SF&gt;WordGrag</td><td>rmChanges.st</td><td></td></ro<></ro<br></ro<br></robson)<br>                                                                                                    | SF>*_<br>bson>SF>ScreenFo<br>bson>SF>ScreenFo<br>bson>SF>ScreenFo<br>bson>SF>WordGrag                                          | rmChanges.st               |            |
| deController(ParagraphEdit<br>deController(Controller)>>c<br>introlActivity<br>self scrollBarContainsCur<br>ifTrue:<br>[self scroll]<br>ifFalse:<br>[self processKeyt<br>self processMous<br>self processMous<br>ieButto 31@537 corner:<br>follBar<br>ifKer<br>vedAre                                                                                                    | or)>>controlAd<br>ontrolLoop<br>sor<br>[] <robson)<br>eE [Filene]<ro<br>[Filene]<ro<br>[Filene]<ro< td=""><td>SF)*<br/>bson&gt;SF&gt;ScreenFo<br/>Logi of coverned<br/>bson&gt;SF&gt;ScreenFo</td><td>rmChanges.st</td><td></td></ro<></ro<br></ro<br></robson)<br>                                                                                                    | SF)*<br>bson>SF>ScreenFo<br>Logi of coverned<br>bson>SF>ScreenFo                                                               | rmChanges.st               |            |
| deController(ParagraphEdit<br>deController(Controller)>>c<br>ntrolActivity<br>self scrollBarContainsCur<br>ifTrue:<br>[self scroll]<br>ifFalse:<br>[self processKeyt<br>self processMous<br>self processMous<br>rollBar<br>ifKer<br>vedAre<br>ragrap                                                                                                    | or)>>controlAd<br>ontrolLoop<br>sor<br>[] <robson<br>eE [Filene]<ro<br>[Filene]<ro<br>[Filene]<ro<br>[Filene]<ro<br>[Filene]<ro< td=""><td>SF)*<br/>bson&gt;SF&gt;ScreenFo<br/>bson&gt;SF&gt;ScreenFo<br/>bson&gt;SF&gt;ScreenFo<br/>bson&gt;SF&gt;WordGrap</td><td>rmChanges.st<br/>phics.form</td><td></td></ro<></ro<br></ro<br></ro<br></ro<br></robson<br>                                                                                                    | SF)*<br>bson>SF>ScreenFo<br>bson>SF>ScreenFo<br>bson>SF>ScreenFo<br>bson>SF>WordGrap                                           | rmChanges.st<br>phics.form |            |
| deController(ParagraphEdit<br>deController(Controller)>>c<br>introlActivity<br>self scrollBarContainsCur<br>ifTrue:<br>[self scroll]<br>ifFalse:<br>[self processKeyt<br>self processMous<br>self processMous<br>rollBar<br>ifKer<br>vedAre<br>ragrap                                                                                                    | or)>>controlAd<br>ontrolLoop<br>sor<br>[] <robson)<br>eE [Filene]<ro<br>[Filene]<ro<br>[Filene]<ro<br>[Filene]<ro<br>[Filene]<ro< td=""><td>SF&gt;*_<br/>bson&gt;SF&gt;ScreenFo<br/>bson&gt;SF&gt;ScreenFo<br/>bson&gt;SF&gt;ScreenFo<br/>bson&gt;SF&gt;WordGrap<br/>fromUser origin<br/>m setFullPageWidth</td><td>rmChanges.st<br/>phics.form</td><td></td></ro<></ro<br></ro<br></ro<br></ro<br></robson)<br>                                                                                                    | SF>*_<br>bson>SF>ScreenFo<br>bson>SF>ScreenFo<br>bson>SF>ScreenFo<br>bson>SF>WordGrap<br>fromUser origin<br>m setFullPageWidth | rmChanges.st<br>phics.form |            |
| deController(ParagraphEdit<br>deController(Controller)>>c<br>ntrolActivity<br>self scrollBarContainsCur<br>ifTrue:<br>[self scroll]<br>ifFalse:<br>[self processKeyt<br>self processMous<br>self processMous<br>rollBar<br>ifKer<br>vedAre<br>ragrap                                                                                                    | or)>>controlAd<br>ontrolLoop<br>sor<br>[] <robson)<br>eE [Filene]<ro<br>[Filene]<ro<br>[Filene]<ro<br>[Filene]<ro<br>[Filene]<ro<br>[ScreenForm</ro<br></ro<br></ro<br></ro<br></ro<br></robson)<br>                                                                                                    | SF>*_<br>bson>SF>ScreenFo<br>bson>SF>ScreenFo<br>bson>SF>WordGrap<br>fromUser origin<br>m setFullPageWidth                     | rmChanges.st<br>phics.form |            |
| deController(ParagraphEdit<br>deController(Controller)>>c<br>ntrolActivity<br>self scrollBarContainsCur<br>ifTrue:<br>[self scroll]<br>ifFalse:<br>[self processKeyt<br>self processMous<br>self processMous<br>rollBar<br>ifKer<br>vedAre<br>ragrap                                                                                                    | or)>>controlAd<br>ontrolLoop<br>sor<br>[] <robson)<br>eE [Filene]<ro<br>[Filene]<ro<br>[Filene]<ro<br>[Filene]<ro<br>[Filene]<ro<br>[ScreenForm</ro<br></ro<br></ro<br></ro<br></ro<br></robson)<br>                                                                                                    | SF>*_<br>bson>SF>ScreenFo<br>bson>SF>ScreenFo<br>bson>SF>ScreenFo<br>bson>SF>WordGrap<br>fromUser origin<br>m setFullPageWidth | rmChanges.st<br>phics.form |            |
| deController(ParagraphEdit<br>deController(Controller)>>c<br>ntrolActivity<br>self scrollBarContainsCur<br>ifTrue:<br>[self scroll]<br>ifFalse:<br>[self processKeyt<br>self processMous<br>self processMous<br>rollBar<br>ifKer<br>vedAre<br>ragrap                                                                                                    | or)>>controlAd<br>ontrolLoop<br>sor<br>[] <robson)<br>eE [Filene]<ro<br>[Filene]<ro<br>[Filene]<ro<br>[Filene]<ro<br>[Filene]<ro<br>[Filene]<ro< td=""><td>SF&gt;*_<br/>bson&gt;SF&gt;ScreenFo<br/>bson&gt;SF&gt;ScreenFo<br/>bson&gt;SF&gt;WordGrap<br/>fromUser origin<br/>m setFullPageWidth</td><td>rmChanges.st<br/>ohics.form</td><td></td></ro<></ro<br></ro<br></ro<br></ro<br></ro<br></robson)<br>                                                                                                    | SF>*_<br>bson>SF>ScreenFo<br>bson>SF>ScreenFo<br>bson>SF>WordGrap<br>fromUser origin<br>m setFullPageWidth                     | rmChanges.st<br>ohics.form |            |
| deController(ParagraphEdit<br>deController(Controller)>>c<br>introlActivity<br>self scrollBarContainsCur<br>ifTrue:<br>[self scroll]<br>ifFalse:<br>[self processKeyt<br>self processMous<br>self processMous<br>rollBar<br>ifKer<br>vedAre<br>ragrap                                                                                                    | or)>>controlAd<br>ontrolLoop<br>sor<br>[] <robson)<br>eE [Filene]<ro<br>[Filene]<ro<br>[Filene]<ro<br>[Filene]<ro<br>[Filene]<ro<br>[ScreenForm</ro<br></ro<br></ro<br></ro<br></ro<br></robson)<br>                                                                                                    | SF>*_<br>bson>SF>ScreenFo<br>bson>SF>ScreenFo<br>bson>SF>WordGrap<br>fromUser origin<br>m setFullPageWidth                     | rmChanges.st<br>ohics.form |            |
| odeController(ParagraphEdit<br>odeController(Controller)>>c<br>ontrolActivity<br>self scrollBarContainsCur<br>ifTrue:<br>[self scroll]<br>ifFalse:<br>[self processKeyt<br>self processMous                                                                                                    | or)>>controlAd<br>ontrolLoop<br>sor<br>[] <robson)<br>eE [Filene]<ro<br>[Filene]<ro<br>[Filene]<ro<br>[Filene]<ro<br>[Filene]<ro<br>[ScreenForm</ro<br></ro<br></ro<br></ro<br></ro<br></robson)<br>                                                                                                    | SF)*<br>bson>SF>ScreenFo<br>bson>SF>ScreenFo<br>bson>SF>WordGrap<br><br>fromUser origin<br>m setFullPageWidth                  | rmChanges.st<br>ohics.form |            |
| deController(ParagraphEdit<br>deController(Controller)>>c<br>introlActivity<br>self scrollBarContainsCur<br>ifTrue:<br>[self scroll]<br>ifFalse:<br>[self processKeyt<br>self processMous<br>self processMous<br>rollBar<br>ifKer<br>vedAre<br>ragrap                                                                                                    | or)>>controlAd<br>ontrolLoop<br>sor<br>[] <robson)<br>eE [Filene]<ro<br>[Filene]<ro<br>[Filene]<ro< td=""><td>SF&gt;*_<br/>bson&gt;SF&gt;ScreenFo<br/>bson&gt;SF&gt;ScreenFo<br/>bson&gt;SF&gt;WordGrap<br/>fromUser origin<br/>m setFullPageWidth</td><td>mChanges.st<br/>ohics.form</td><td></td></ro<></ro<br></ro<br></ro<br></ro<br></ro<br></ro<br></ro<br></ro<br></ro<br></ro<br></ro<br></ro<br></ro<br></ro<br></ro<br></ro<br></ro<br></ro<br></ro<br></ro<br></ro<br></ro<br></ro<br></ro<br></ro<br></ro<br></ro<br></ro<br></ro<br></robson)<br>                                                                                                    | SF>*_<br>bson>SF>ScreenFo<br>bson>SF>ScreenFo<br>bson>SF>WordGrap<br>fromUser origin<br>m setFullPageWidth                     | mChanges.st<br>ohics.form  |            |

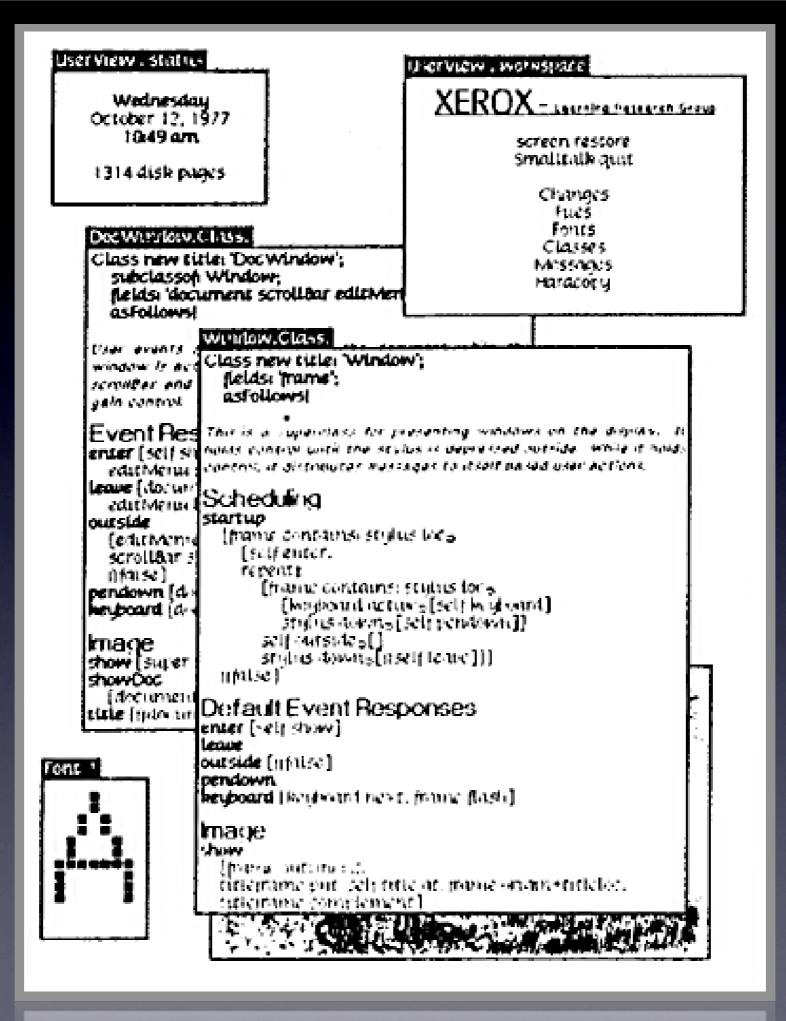

### Visualizing the View

- For IDE's the first thing that was done to help program development
- Used widely for rapid prototyping
- Demo of .Net
- Demo of JSpy

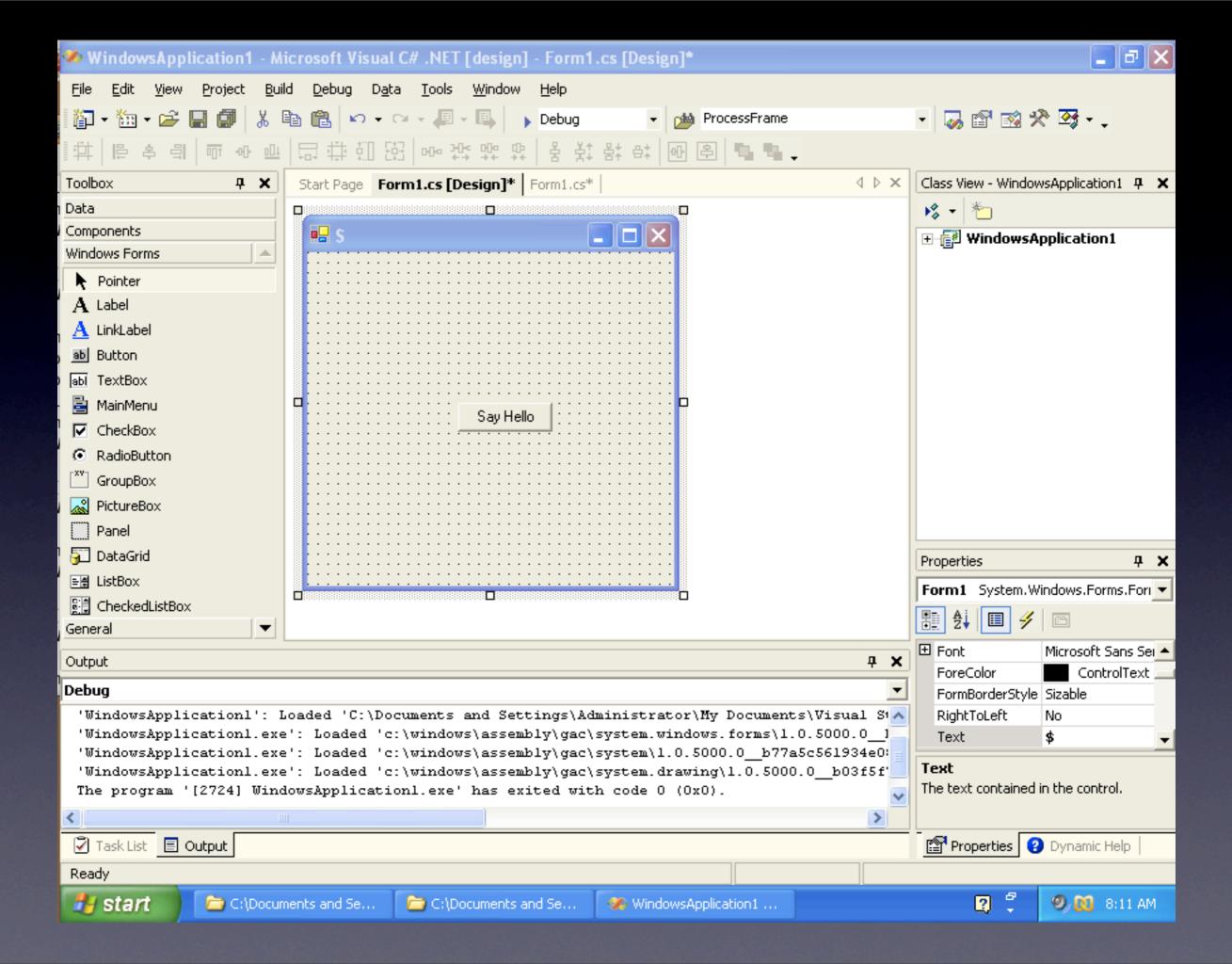

| 👙 ЅруЈ                                                                                                    |                                                                                                    | ×                                                                                                    |             |
|----------------------------------------------------------------------------------------------------|----------------------------------------------------------------------------------------------------|----------------------------------------------------------------------------------------------------|-------------|
| ■ (章) 雪本 章本 诗 目<br>Exit Reload Expand Colpse Trace Props                                                                                                    | Memory used:2,131,176 Total:3,227,648                                                                                                    | Point Options About                                                                                                    |             |
| Components Com. spyj. Demo\$a[frame0,0,479,559x177,layout=java.aw java.awt.Panel[panel25,4,63,551x110,layout=java.aw java.awt.Panel[panel27,0,0,551x46,layout=java.aw java.awt.Panel[panel27,0,0,551x23,align=left,tex java.awt.Label[label5,0,23,551x23,align=left,tex java.awt.Button[button7,0,0,0x0,hidden,label=OK java.awt.Panel[panel24,4,30,551x33,layout=java.awt. java.awt.Button[button5,299,5,84x23,label=Method com.spyj.a0[dialog0,0,0,167x80,invalid,layout=java.awt java.awt.Panel[panel23,0,0,159x46,invalid,layout=java.awt java.awt.Panel[panel23,0,0,159x46,invalid,layout=java.awt is com.spyj.a0[dialog0,0,0,167x80,invalid,layout=java.awt java.awt.Panel[panel23,0,0,159x46,invalid,layout=java.awt is com.spyj.ac[panel1,0,0,0x0,invalid,layout=java.awt com.spyj.ac[panel7,0,0,0x0,invalid,layout=java.awt com.spyj.acsa[panel22,0,0,0x0,invalid,layout=java.awt com.spyj.acsa[panel22,0,0,0x0,invalid,layout=java.awt com.spyj.acsa[panel20,0,0,0x0,invalid,layout=java.awt com.spyj.acsa[panel20,0,0,0x0,invalid,layout=java] com | <pre>getBounds(null) = java.awt.Rectangle[x=0,y=4 getLocationOnScreen() = java.awt.Point[x=4,y getFont() = java.awt.Font[family=Dialog,name getName() = list1 getParent() = java.awt.Panel[panel26,0,0,551x isEnabled() = true isShowing() = true getPreferredSize() = java.awt.Dimension[width         Locate in Tree Show More         Locate in Tree Show More         Action Adjus Comp Conta Ancestor         Focus Item Key Mous Change         Motio Text Wind All Qu Internal F         PropertyChan VetoableChan{ Menu         Line: Total: Erase TableMou         TableMou         Line: Total: Erase</pre> | 46,width=551,height=64]<br>y=588]<br>e=Dialog,style=plain,size=12]<br>x110,layout=java.awt.GridBagI<br>h=549,height=64]<br>Close All<br>r Close All<br>Document CellEditor<br>Document Hyperlink |             |
| Start C:\Document 🖻 C:\Document                                                                                                    | 🥙 WindowsAppli 🔤 C:\WINDOWS 🔮                                                                                                    | SpyJ Demo 🛛 🕄 🗘                                                                                                    | 🧐 🔯 8:12 AM |

### Problems with using a Graphical View

- Keeping code and internal model of view synchronized
- Editing code that is machine generated
- Creating a prototype view can lead people to think the application is closer to completion then reality.

## Visualizing Controller

- First Done with NeXT
- Demo with Interface Builder
- No known software for visual controller testing

| 0 \varTheta | Main        | Window                              |                                       |       |     |                                                |            |   |
|-------------|-------------|-------------------------------------|---------------------------------------|-------|-----|------------------------------------------------|------------|---|
| Question    |             |                                     |                                       |       | 000 | NSButton Ins                                   | pector     |   |
| Answer      |             |                                     |                                       |       | e   | Connections                                    | ;          | ? |
|             |             |                                     | Ask a Cues                            | stion |     | Outlets Targ<br>in SMWAppDeleg<br>econdWindow: | get/Action |   |
| SimpleN     |             | (English) – MainMe<br>e Edit Extras |                                       | Help  |     |                                                |            |   |
|             |             |                                     |                                       | THEIP |     |                                                |            |   |
|             |             |                                     |                                       |       |     |                                                |            |   |
| 000         | ) 🗾 MainMen | ı.nib (English)                     |                                       |       |     |                                                |            |   |
| Instan      |             | 1.nib (English)<br>Images Sounds    | Nib                                   |       |     |                                                |            |   |
|             | ces Classes | Images Sounds                       | App III<br>Abou III<br>Profi<br>Barri |       |     |                                                |            |   |

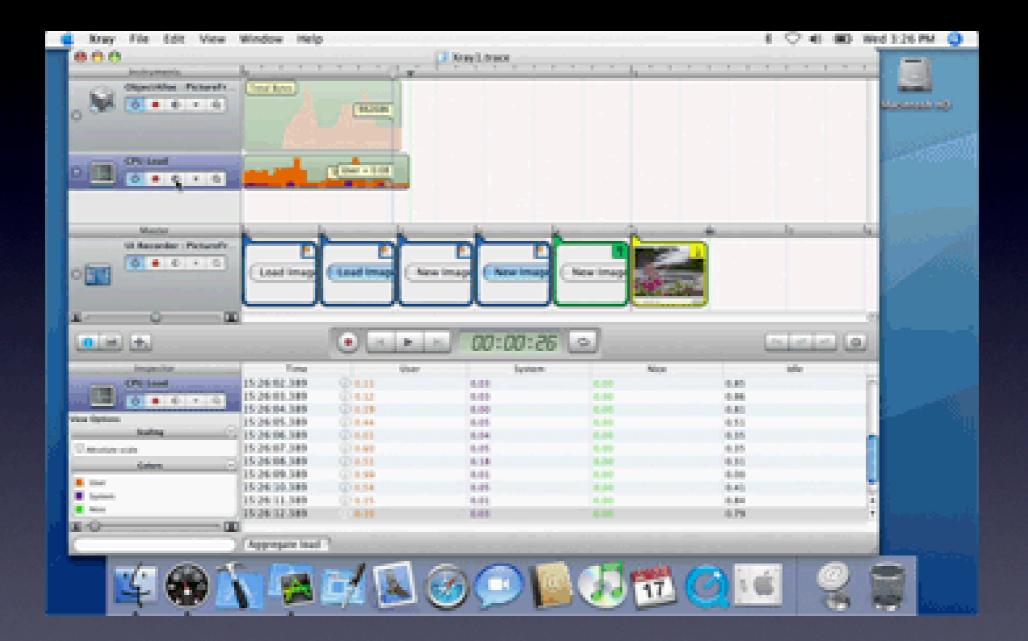

# Problems with using a Graphical Controller

- No code to edit
- Separation from program code
- Accessibility problems

### Visualizing the Model

- Model usually seen as storage of memory
- Debugging tracks memory usage
- Demo of DDD (Data Display Debugger)

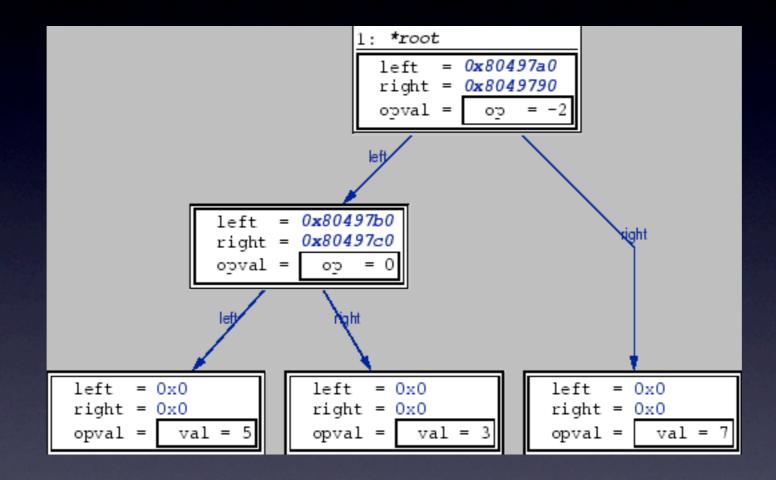

### Problems with using a Graphical Model

- A lot of information to view at one time.
   Usually only viewing part of the model.
- A lot of algorithms do not have a understandable visual model yet.

## Visual Programming

- Programming without syntax
- Used for people that don't understand formal programming
- Demo of Automator
- Used in professional programming for wen graphical visualization works better
- Demo of Quartz Composer

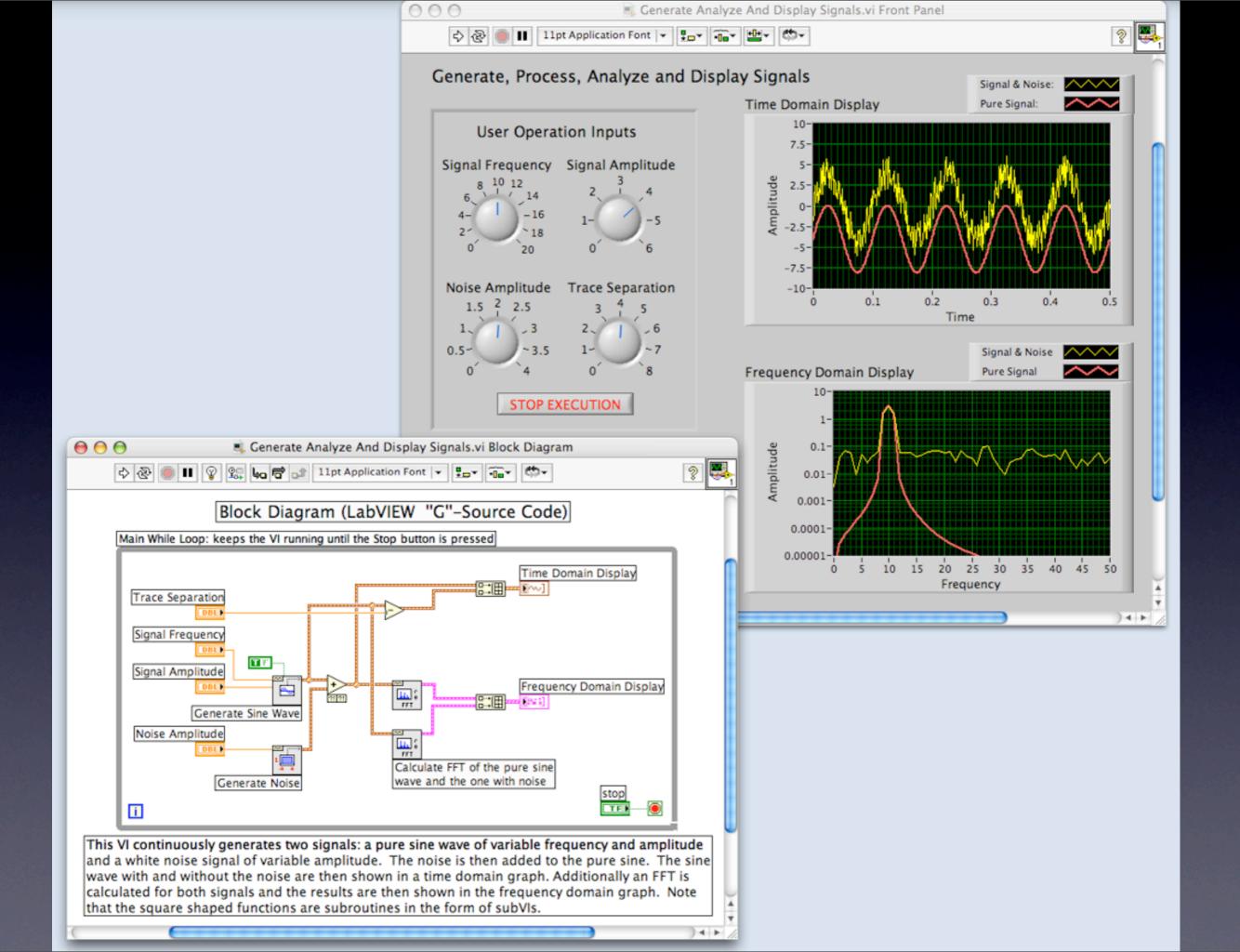

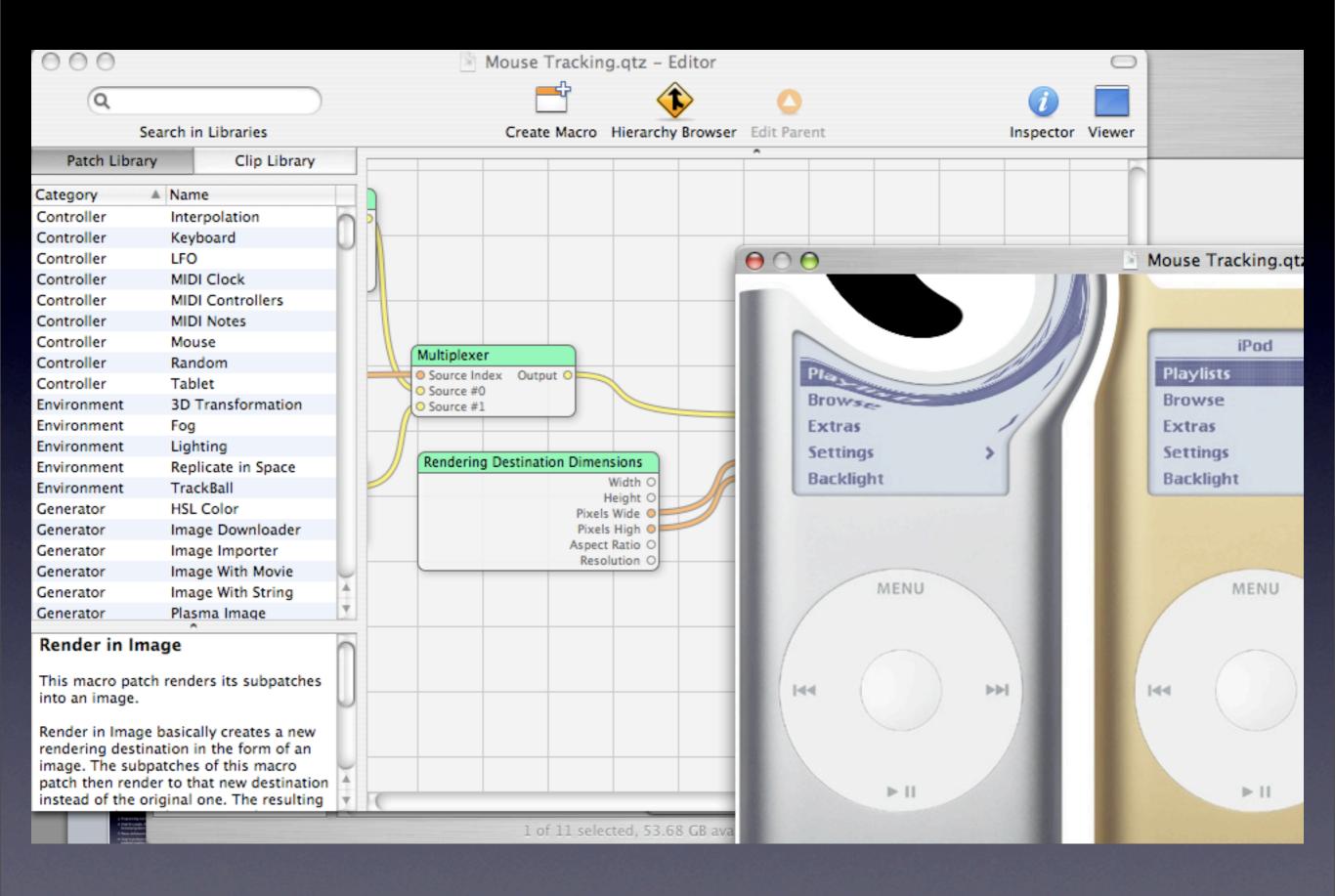

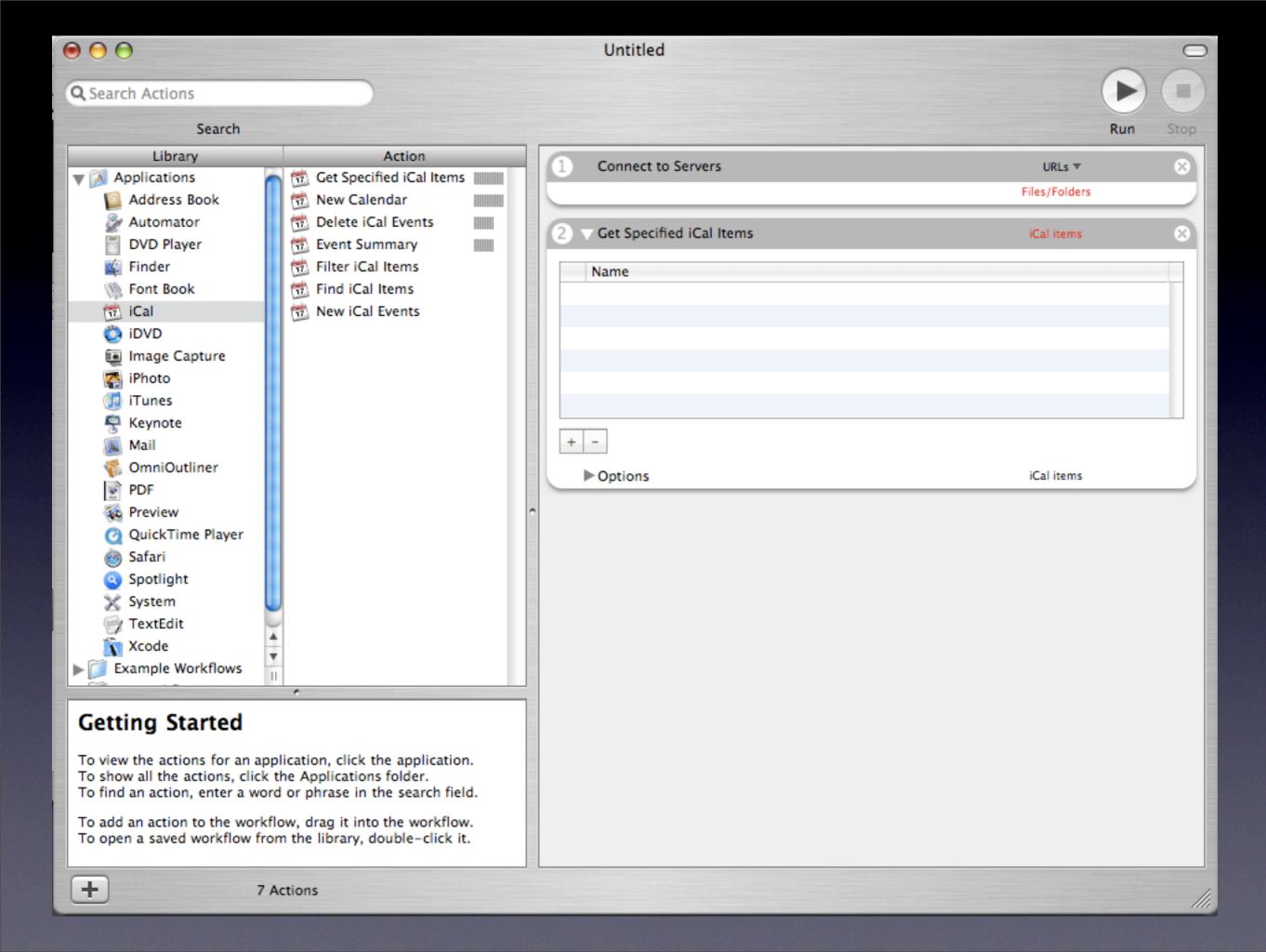

## Problems with Visual Programming

- Hard to reproduce "code"
- Some problems hard to understand visually

### Programs

- View
  - Creation- .Net (Visual Studio)
  - Debugging- jSpy
- Controller
  - Creation-Interface Builder
  - Debugging- Nothing Yet

- Model
  - Creation-Visual Programming
  - Debugging- DDD

### Conclusion

- Problem of double learning visual path & code path
- Accessibility problems
- Problem of trying to keep machine and developer code synchronized

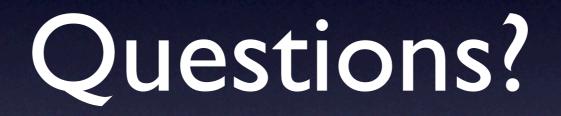